# Package 'boiwsa'

October 12, 2023

<span id="page-0-0"></span>Type Package

Title Seasonal Adjustment of Weekly Data

Version 1.0.0

Author Tim Ginker [aut, cre, cph] (<<https://orcid.org/0000-0002-7138-5417>>)

Maintainer Tim Ginker <tim.ginker@gmail.com>

Description Perform seasonal adjustment of weekly data. The package offers a user-friendly interface for computing seasonally adjusted estimates of weekly data and also includes diagnostic tools to assess the quality of the adjustments. Furthermore, it incorporates tools uniquely tailored to the specific characteristics of Israeli data. The method is described in more de-tail in Ginker (2023) [<DOI:10.13140/RG.2.2.12221.44000>](https://doi.org/10.13140/RG.2.2.12221.44000).

License MIT + file LICENSE

Encoding UTF-8

RoxygenNote 7.2.3

Imports dplyr, Hmisc, lubridate, MuMIn, stats, tidyr, rlang

LazyData true

Depends  $R (= 2.10)$ 

URL <https://github.com/timginker/boiwsa>

BugReports <https://github.com/timginker/boiwsa/issues>

NeedsCompilation no

Repository CRAN

Date/Publication 2023-10-12 17:20:08 UTC

# R topics documented:

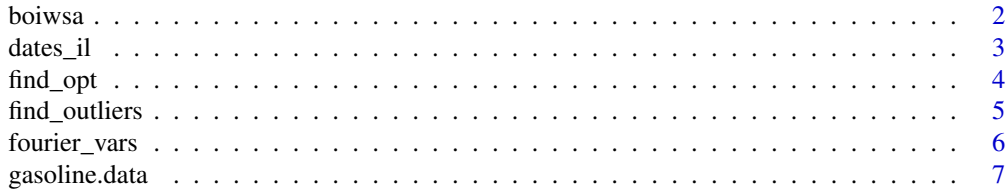

#### <span id="page-1-0"></span>2 boiwsa

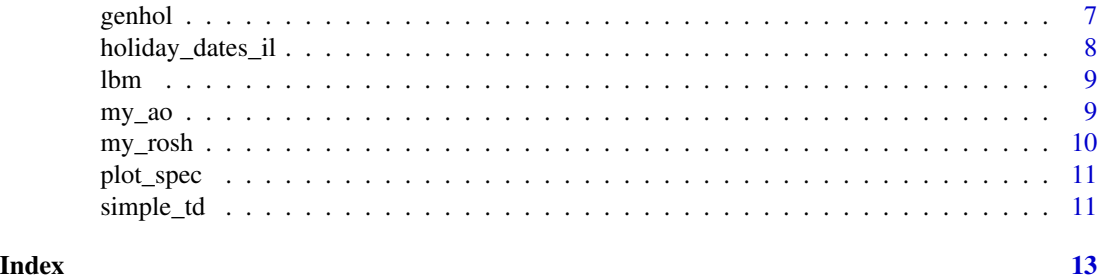

boiwsa *Seasonal adjustment of weekly data*

# Description

Seasonal adjustment of weekly data

# Usage

```
boiwsa(
 x,
 dates,
 r = 0.8,
 auto.ao.seacrh = TRUE,
 out.threshold = 3.8,
 ao.list = NULL,
 my.k_l = NULL,H = NULL,ic = "aicc",method = "additive")
```
# Arguments

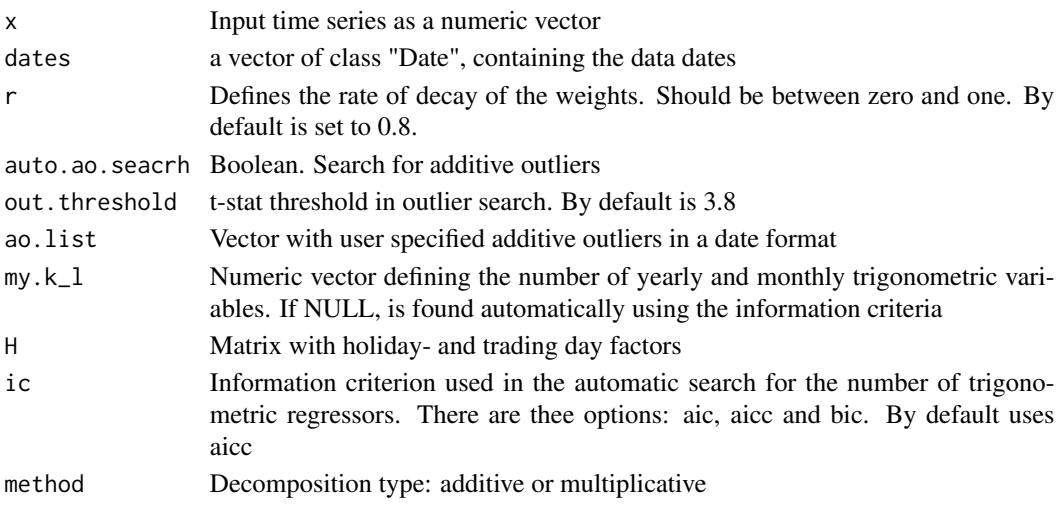

#### <span id="page-2-0"></span>dates\_il 3

# Value

sa Seasonally adjusted series

my.k\_l Number of trigonometric variables used to model the seasonal pattern

sf Estimated seasonal effects

hol.factors Estimated holiday effects

out.factors Estimated outlier effects

beta Regression coefficients for the last year

m lm object. Unweighted OLS regression on the full sample

#### Author(s)

Tim Ginker

# Examples

# Not run # Seasonal adjustment of weekly US gasoline production

data("gasoline.data") res=boiwsa(x=gasoline.data\$y,dates=gasoline.data\$date)

dates\_il *Israeli working dates*

# Description

Israeli working dates

#### Usage

dates\_il

# Format

A data frame with 21550 rows and 4 variables:

DATE\_VALUE Date

ISR\_WORKING\_DAY\_PART 1: full working day, 0.5: half working day, 0: holiday

JEWISH\_FULL\_DATE Jewish date

DATE\_WEEK\_NUMBER Weekday

#### Source

Personal

<span id="page-3-0"></span>

Searches through the model space to identify the best number of trigonometric variables, with the lowest AIC, AICc or BIC value.

# Usage

```
find_opt(
  x,
  dates,
 H = NULL,AO = NULL,method = "additive",
 1.max = 24,k.max = 42,by = 6\mathcal{L}
```
#### Arguments

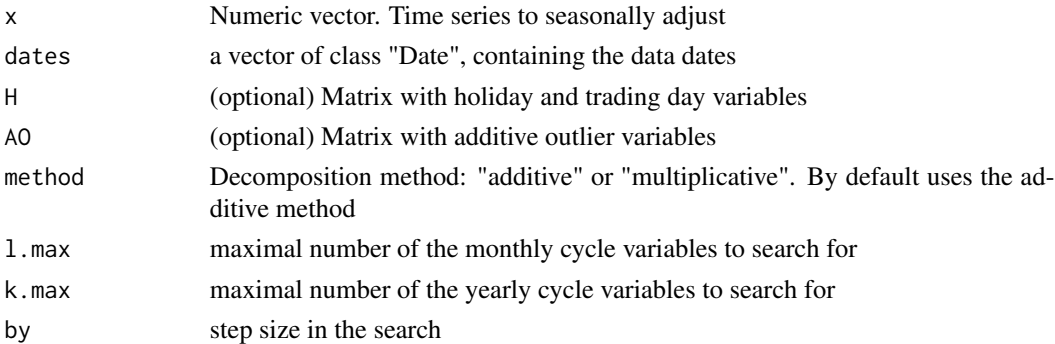

# Value

list with the optimal number of (yearly and monthly) fourier variables according to AIC, AICc and BIC

```
data(gasoline.data)
```

```
res=find_opt(x=gasoline.data$y,dates=gasoline.data$date)
print(res)
```
<span id="page-4-0"></span>

Searches for additive outliers using the method described in Appendix C of Findley et al. (1998). If the number of trigonometric variables is not specified will search automatically through the model space to identify the best number of trigonometric variables, with the lowest AIC, AICc or BIC value.

#### Usage

```
find_outliers(
  x,
  dates,
  out.tolerance = 3.8,
  my.AO.list = NULL,
 H = NULL,my.k_l = NULL,method = "additive"
\mathcal{L}
```
#### Arguments

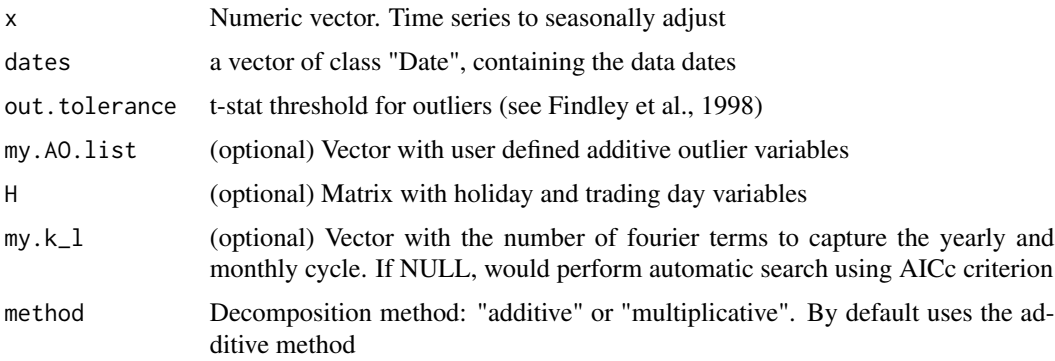

#### Value

my.k\_l ao list of AO dates

# References

Findley, D.F., Monsell, B.C., Bell, W.R., Otto, M.C. and B.C Chen (1998). New capabilities and methods of the X-12-ARIMA seasonal-adjustment program. Journal of Business & Economic Statistics, 16(2), pp.127-152.

# Examples

```
#Not run:
# Searching for additive outliers in Gasoline data
data(gasoline.data)
ao_list=find_outliers(x=gasoline.data$y,dates = gasoline.data$date)
```
#### fourier\_vars *Create fourier predictors*

# Description

Creates sine and cosine variables to capture intramonthly and intrayearly cycles.

# Usage

fourier\_vars( $k = 1$ ,  $l = 1$ , dates)

# Arguments

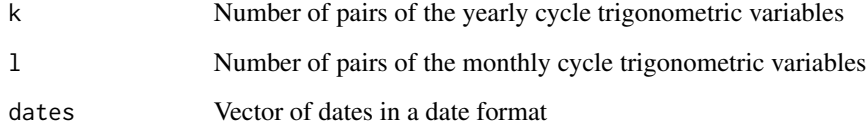

# Value

Matrix with fourier variables

```
# create a vector of dates
dates=seq.Date(from=as.Date("2023-01-02"),by="weeks",length.out = 100)
# Create a matrix with 20 yearly and 6 monthly pairs of sine and cosine variables
X=fourier_vars(k=20,l=6,dates=dates)
```
<span id="page-5-0"></span>

<span id="page-6-0"></span>

Weekly data beginning 2 February 1991, ending 20 January 2017. Units are "million barrels per day".

#### Usage

gasoline.data

# Format

# Data.Frame:

A data frame with 1355 rows and 2 columns:

date date in a date format

y gasoline consumption

# Source

fpp2 package

genhol *Generate Holiday Regression Variables*

# Description

Can be used to generate moving holiday regressors for the U. S. holidays of Easter, Labor Day, and Thanksgiving; or for Israeli Rosh Hashanah and Pesach. The variables are computed using the Easter formula in Table 2 of Findley et al. (1998). Uses calendar centring to avoid bias.

#### Usage

```
genhol(dates, holiday.dates, start = 7, end = 7)
```
# Arguments

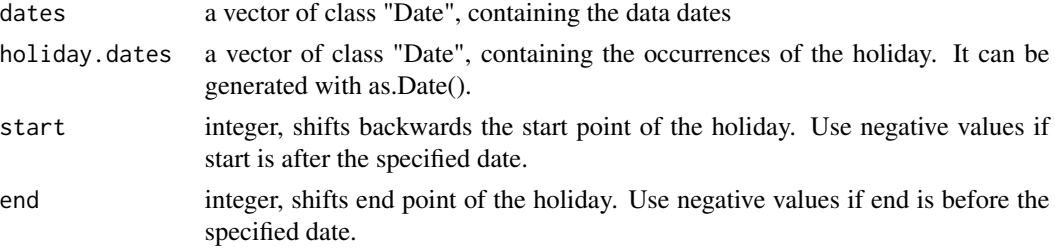

<span id="page-7-0"></span>a matrix with holiday variables that can be used as a user defined variable in boiwsa().

# References

Findley, D.F., Monsell, B.C., Bell, W.R., Otto, M.C. and B.C Chen (1998). New capabilities and methods of the X-12-ARIMA seasonal-adjustment program. Journal of Business & Economic Statistics, 16(2), pp.127-152.

# Examples

```
# Creating moving holiday variable for Israeli Rosh Hashanah
data(gasoline.data)
data(holiday_dates_il) # dates of Israeli Rosh Hashanah and Pesach
movehol=genhol(gasoline.data$date,holiday.dates = holiday_dates_il$rosh)
```
holiday\_dates\_il *Israeli moving holiday dates*

# Description

Rosh Hashanah and Pesach dates

# Usage

holiday\_dates\_il

## Format

A data frame with 51 rows and 3 variables:

year Year

rosh Rosh Hashanah date

pesah Pesach date

# Source

Personal

<span id="page-8-0"></span>lbm *Weekly number of initial registrations in Israeli Employment Services (adjusted for strikes)*

# Description

Weekly data beginning 11 January 2014, ending 4 January 2020.

# Usage

lbm

# Format

Data.Frame:

A data frame with 313 rows and 2 columns:

date date in a date format IES\_IN\_W\_ADJ number of initial registrations

# Source

Internal

my\_ao *Create additive outlier variables*

#### Description

Creates a matrix with additive outlier variables. Uses the original data dates and the user specified outlier dates.

# Usage

my\_ao(dates, out.list)

# Arguments

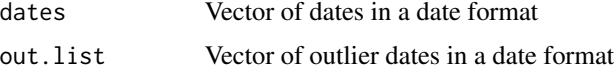

# Value

AO matrix with outlier variables

# Examples

```
# create a sequence of dates
dates=seq.Date(from=as.Date("2023-01-02"),by="weeks",length.out = 100)
# create a vector of outlier dates
my_ao_dates=as.Date(c("2023-01-02","2023-01-03"))
# create a matrix of AO variables
my_ao(dates = dates,out.list = my_ao_dates)
# as you can see there is only one column corresponding to 2023-01-02,
# the second date is ignored because it is not present in the dates vector
```
my\_rosh *Internal function for a specific application*

# Description

Creates a dummy moving holiday variable for the weekly number of initial registrations at the Employment Service in Israel.

#### Usage

```
my\_rosh(dates, holiday.dates, start = -11, end = 12)
```
#### Arguments

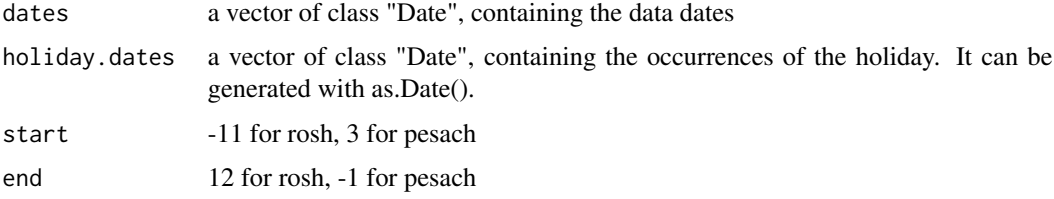

#### Value

rosh holiday variable

```
# Creating moving holiday dummy variable for Israeli Rosh Hashanah
data(gasoline.data)
data(holiday_dates_il) # dates of Israeli Rosh Hashanah and Pesach
movehol=my_rosh(gasoline.data$date,holiday.dates = holiday_dates_il$rosh)
```
<span id="page-9-0"></span>

<span id="page-10-0"></span>

AR spectrum of the (detrended) original and seasonally adjusted data. Computed using [stats::spec.ar\(\)](#page-0-0) with order set to 60.

#### Usage

plot\_spec(x)

# Arguments

x boiwsa results

# Value

AR spectrum plot

# Examples

```
# Not run
# Seasonal adjustment of weekly US gasoline production
res=boiwsa(x=gasoline.data$y,dates=gasoline.data$date)
plot_spec(res)
```
simple\_td *Generate simple working day variable*

# Description

Aggregates the count of full working days within a week and normalizes it.

### Usage

simple\_td(dates, df.td)

# Arguments

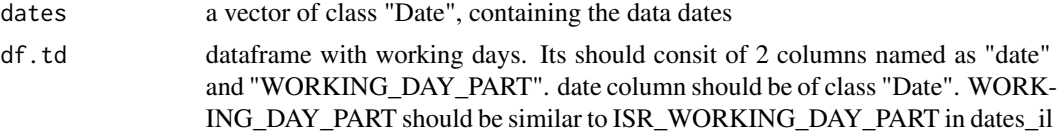

# Value

matrix with trading day variables

```
library(dplyr)
data(dates_il)
data(gasoline.data)
```

```
dates_il%>%
  dplyr::select(DATE_VALUE,ISR_WORKING_DAY_PART)%>%
  `colnames<-`(c("date","WORKING_DAY_PART"))%>%
  dplyr::mutate(date=as.Date(date))->df.td
```

```
td=simple_td(dates = gasoline.data$date,df.td = df.td)
```
# <span id="page-12-0"></span>Index

∗ datasets dates\_il, [3](#page-2-0) gasoline.data, [7](#page-6-0) holiday\_dates\_il, [8](#page-7-0) lbm, [9](#page-8-0) boiwsa, [2](#page-1-0) dates\_il, [3](#page-2-0) find\_opt, [4](#page-3-0) find\_outliers, [5](#page-4-0) fourier\_vars, [6](#page-5-0) gasoline.data, [7](#page-6-0) genhol, [7](#page-6-0) holiday\_dates\_il, [8](#page-7-0) lbm, [9](#page-8-0) my\_ao, [9](#page-8-0) my\_rosh, [10](#page-9-0) plot\_spec, [11](#page-10-0) simple\_td, [11](#page-10-0) stats::spec.ar(), *[11](#page-10-0)*